# **Methodology example 2:**

# **'Chunking' a 'mega' process into individualsub processes**

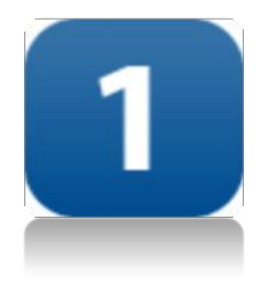

# **Before**

- One big mega process very difficult to take in
- Hard to distinguish the 'normal' process from exceptions
- Some steps with lots of detail, some with very little

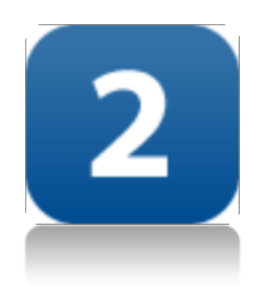

# **After**

- The mega process has been separated into manageable, readable parts
- Process exceptions highlighted using 'Notes'
- Verb based construct used to facilitate rapid comprehension

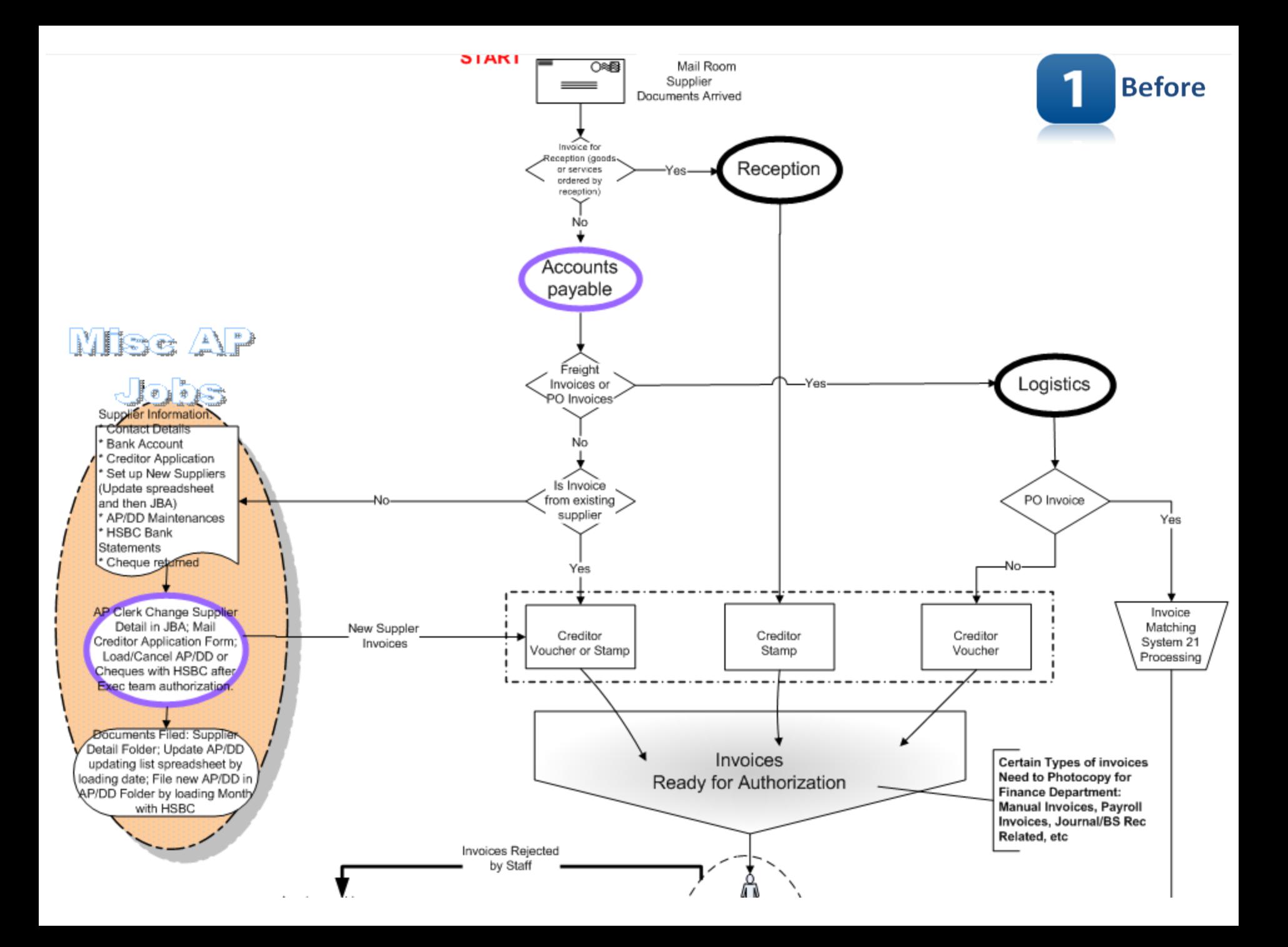

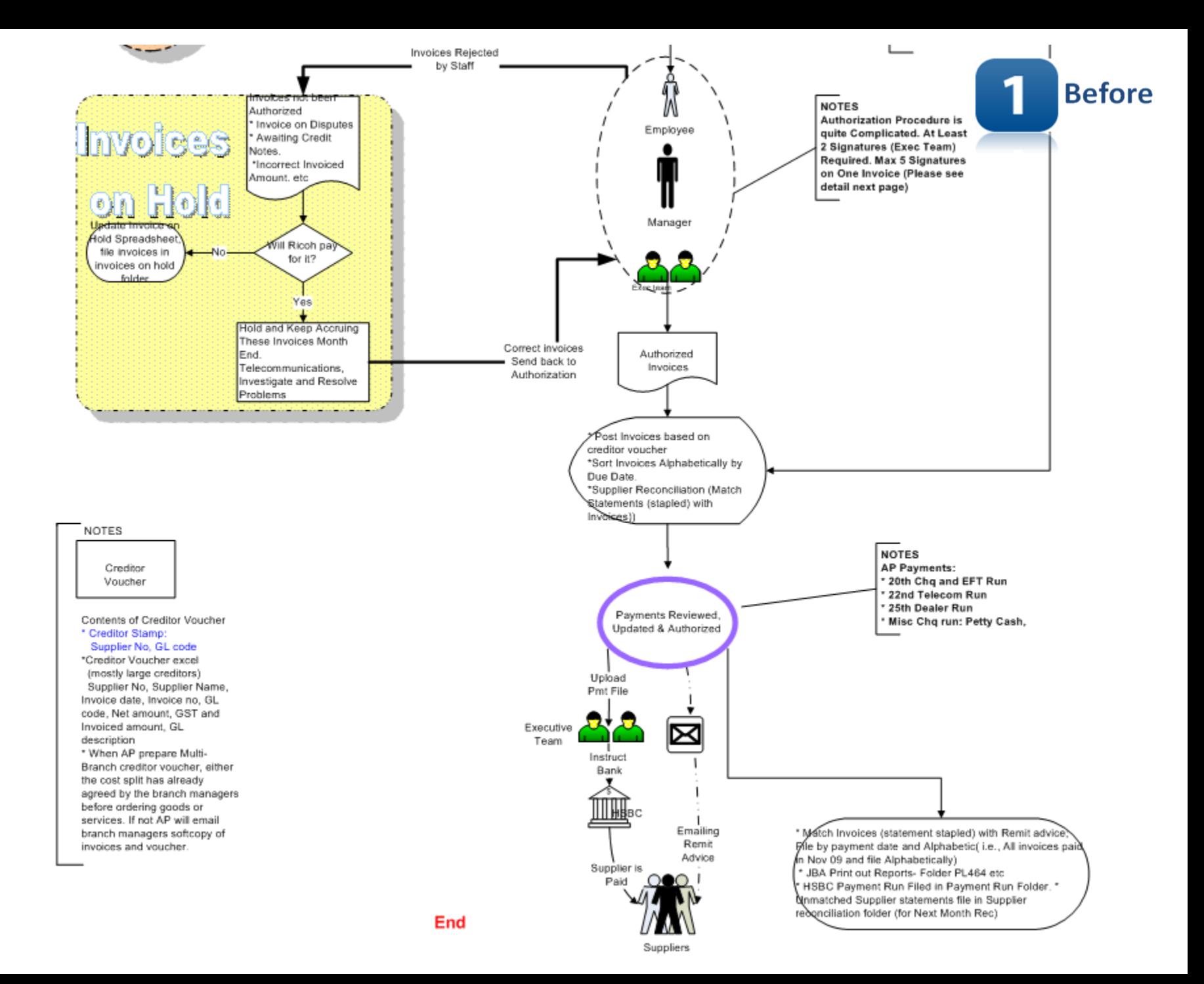

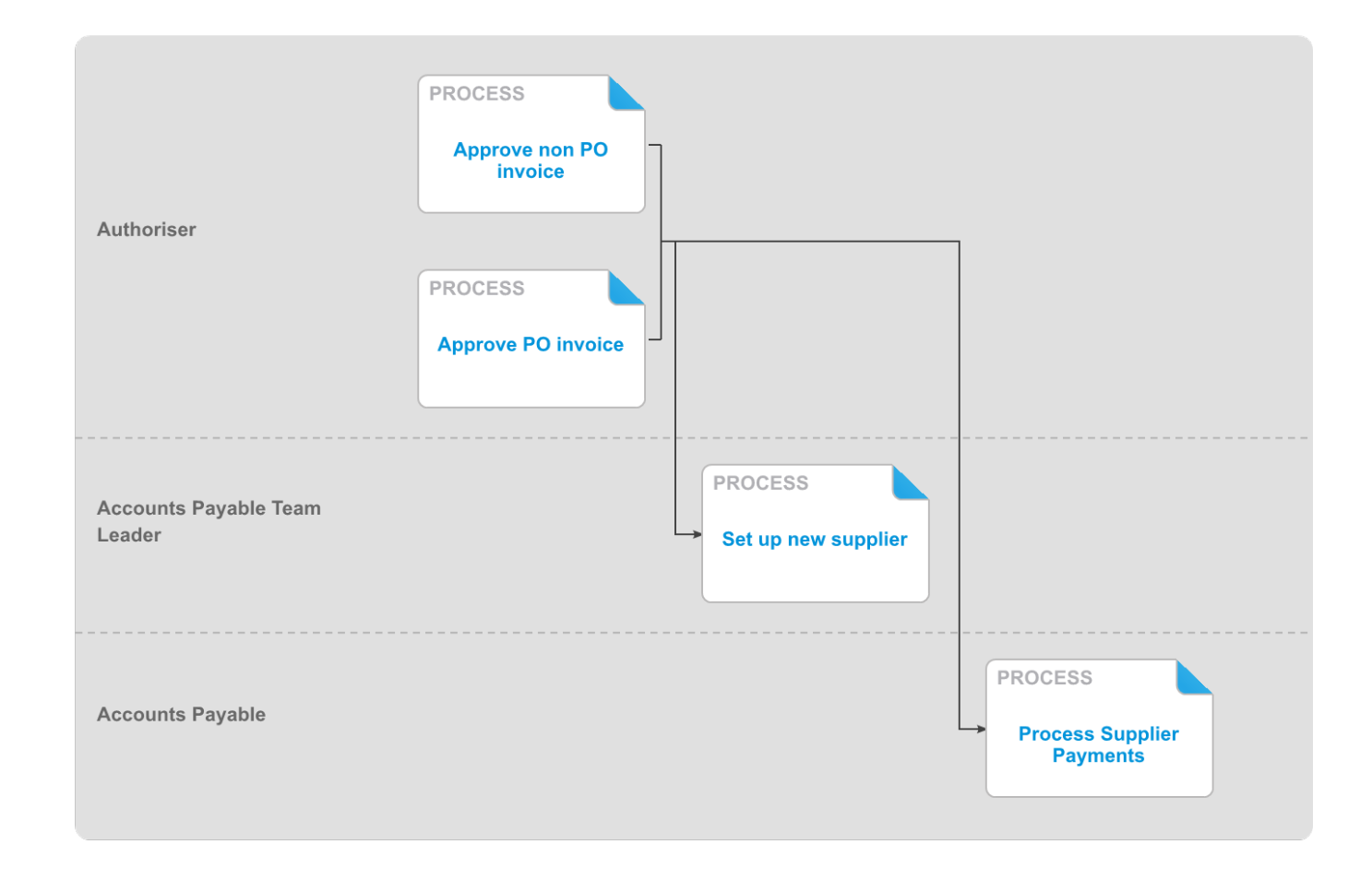

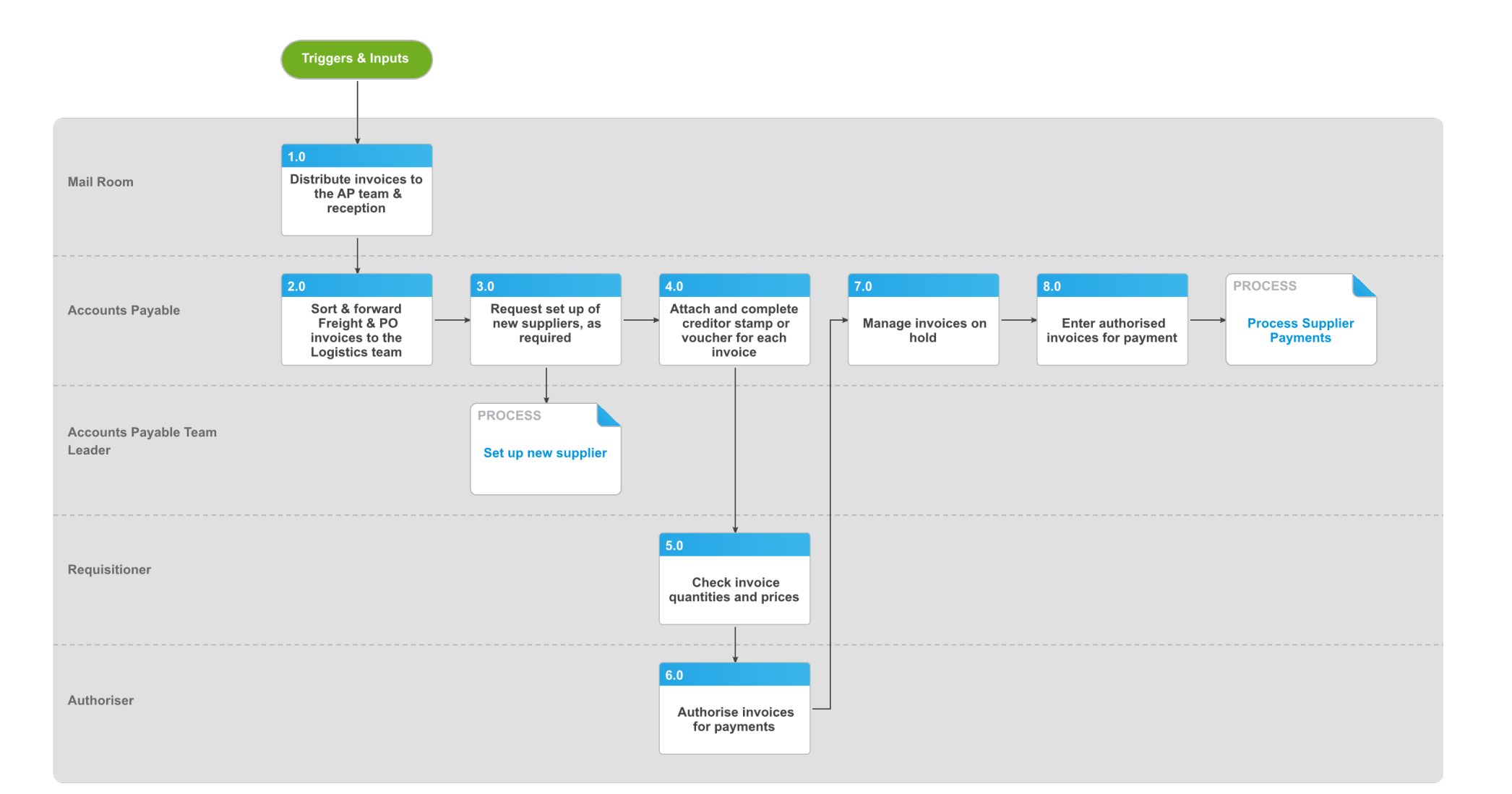

tintex promapp

# **Approve non PO invoice v1.0**

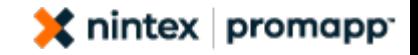

#### **Summary**

To check invoices are correct, to allocate the cost to the appropriate GL code(s) and authorise the invoice for payment.

**Owner** Promapp Promaster **Expert** Promapp Promaster

#### **Procedure**

**1.0 Distribute invoices to the AP team & reception**

**Mail Room**

**a** Provide all invoices to the Accounts Payable team with the exception of invoices relating to goods or services ordered by reception, which should be provided directly to them

#### **2.0 Sort & forward Freight & PO invoices to the Logistics team**

**Accounts Payable**

- **a** Separate invoices received from the Mail Room into three groups; invoices that are manually approved, freight invoices and invoices that will have a related PO.
- **b** Forward freight and PO invoices to the Logistics Team
- **NOTE What sorts of invoices are manually approved?** Telecom, BP Fuel Card, Vodafone, Couriers,

Taxi Charge

**3.0 Request set up of new suppliers, as required Accounts Payable**

#### **CONDITIONALSet up new supplier**

**Accounts Payable Team Leader**

#### **4.0 Attach and complete creditor stamp or voucher for each invoice Accounts Payable**

- **a** If there is room on the invoice use the creditor stamp and annotate the supplier number and appropriate GL code
- **b** If there is not enough room on the invoice or the invoice cost is to be allocated across branches, complete and attach a creditor voucher to the invoice
	- Creditor Voucher.docx
- **c** Distribute to relevant employees
- **NOTE How are Freight Invoices handled?**

The Logistics team prepare creditor vouchers for Freight Invoices

- **5.0 Check invoice quantities and prices Requisitioner**
	- **a** Check that invoice quantities match goods received or services provided and that prices are as expected
	- **b** Forward for authorisation

#### **NOTE What if the invoice is rejected?**

Return to Accounts Payable to be put 'on hold'. Invoices are put on hold where the invoice is incorrect, in dispute or we are awaiting a credit note or the invoice

#### **6.0 Authorise invoices for payments Authoriser**

- **a** Check and if valid authorise for payment in accordance with out authorisation policy
	- Invoice Authorisation Policy.docx

#### **NOTE What if the invoice is rejected?**

Return to Accounts Payable to be put 'on hold'. Invoices are put on hold where the invoice is incorrect, in dispute or we are awaiting a credit note or the invoice

### **7.0 Manage invoices on hold**

- **Accounts Payable**
- **a** If it is determined that we will pay the invoice, hold and keep accruing these invoices at month end until they have been investigated and re solved
- **b** If it is determined that we will not pay the invoice, update the 'On hold' spreadsheet and file invoices in invoices on hold folder.

#### **8.0 Enter authorised invoices for payment Accounts Payable**

- **a** Post invoices based on creditor voucher
- **b** Reconcile supplier invoices with Supplier statements to ensure no invoices have been missed and resolve any issues that arise
- 

#### **PROCESS Process Supplier Payments Accounts Payable**

#### **Triggers & Inputs**

#### **TRIGGERS**

None Noted

### 

None Noted

**INPUTS**

**Outputs, Linked Process Stakeholders & Performance Targets**

#### **OUTPUTS**

None Noted

#### **STAKEHOLDERS FROM LINKED PROCESSES**

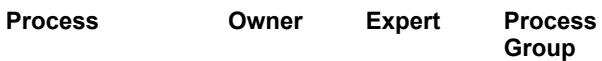

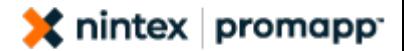

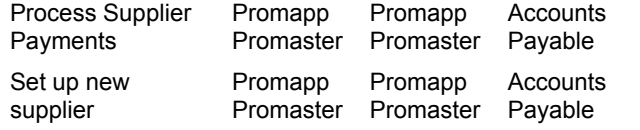

#### **STAKEHOLDERS**

None Noted

#### **PERFORMANCE TARGETS**

**Measure Target**

### **Process Supplier Payments v2.0**

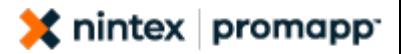

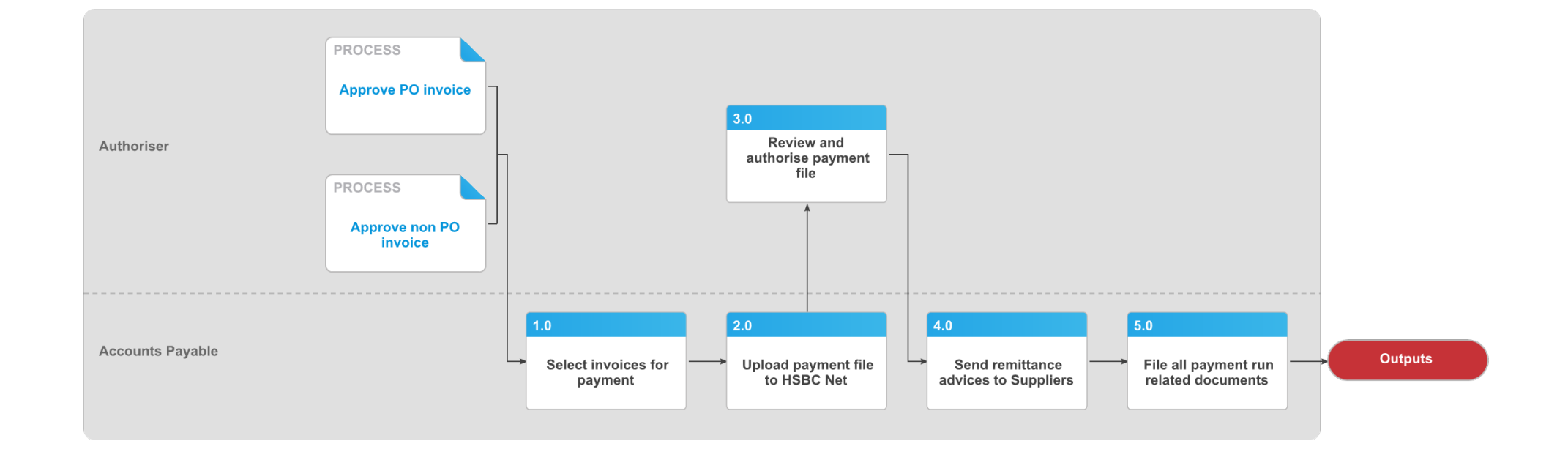

# **Process Supplier Payments v2.0**

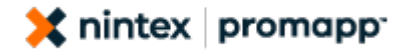

# **Summary** To pay suppliers for goods or services rendered **Owner** Promapp Promaster **Expert** Promapp Promaster **Procedure**

**PARALLEL Approve PO invoice Authoriser**

**PARALLEL Approve non PO invoice Authoriser**

### **1.0 Select invoices for payment**

**Accounts Payable**

- **a** Sort invoices alphabetically by due date
- **b** Select invoices due for payment and check the total amount of these in System 21 match the total value of invoices on hand
- **c** If amounts do not reconcile, identify which invoices have not been posted, or posted incorrectly then resolve and update System 21 as required.

#### **NOTE When are the Payment Runs?**

20th – Cheque & EFT run, 22nd – Telecom run, 25th – Dealer run

### **2.0 Upload payment file to HSBC Net**

**Accounts Payable**

- **a** Receive the CSV payment file automatically generated and emailed by System 21
- **b** Open the file and save it in Text format
- **c** Logon to HSBC Net
- **d** Upload payment file
- **e** Print the bank confirmation
- **f** Provide the bank confirmation to two Executive Members who will authorise the payment instruction
- **3.0 Review and authorise payment file Authoriser**
	- **a** Ensure payment file adheres to Invoice Authorisation Policy
		- Invoice Authorisation Policy.docx
- **4.0 Send remittance advices to Suppliers Accounts Payable**
	- **a** Send the automatically generated remittance advices to Suppliers

- **NOTE Why do we send remittance advices?** These help Suppliers to allocate payments against the right invoices
- **5.0 File all payment run related documents Accounts Payable**
	- **a** Match invoices to remittance advices and file alphabetically by payment date in filing cabinets
	- **b** File System 21 generated payment run summary reports in PL folders
	- **c** File bank confirmation payment instructions (these must be authorised by 2 executive members) in payment run folder
	- **d** File unmatched supplier statements in supplier reconciliation folder for next month's reconciliation

#### **Triggers & Inputs**

#### **TRIGGERS**

None Noted

#### **INPUTS**

None Noted

**Outputs, Linked Process Stakeholders & Performance Targets**

#### **OUTPUTS**

None Noted

#### **STAKEHOLDERS FROM LINKED PROCESSES**

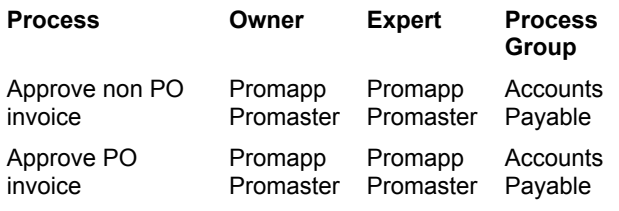

#### **STAKEHOLDERS**

None Noted

#### **PERFORMANCE TARGETS**

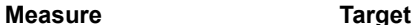